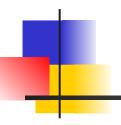

# **Exceptions**

James Brucker

#### What are Exceptions?

**Exceptions** are unusual events detected by the hardware or software.

not necessarily an error.

**Synchronous exceptions** occur in response to some action by the program.

Example: array index out-of-bounds, read error

Asynchronous exceptions can occur at any time, independent of program execution.

Example: hardware error, network error

# What Causes Exceptions?

#### Language Violation

- illegal array subscript, using a null pointer.
- integer divide by zero

#### **Environment**

read a file without "read" permission

#### User-defined (programmer-defined) conditions

- app can "throw" exceptions to signal a problem
- ex: Iterator next() may throw NoSuchElementException

Hardware Errors - out of memory error, network error.

usually fatal

#### Examples

```
double[] score;
score[4] = 0;
```

NullPointerException

```
double[] score = new double[4];
score[4] = 0;
```

ArrayIndexOutOfBoundsException

#### Examples

IndexOutOfBoundsException

Not "ArrayIndexOut..." as on previous slide

wrong filename

```
FileInputStream in =
    new FileInputStream("data.tXt");
```

FileNotFoundException

#### Error Example

```
Double[] d = new Double[1_000_000_000];
```

```
java.lang.OutOfMemoryError -
    not enough heap space for array
```

#### What exceptions are thrown here?

# What exceptions <u>may</u> be thrown? 1? 2?

#### Not a number

```
double x = Double.parseDouble("one");
```

What exception?

# The #1 programming error

Which statement throws NullPointerException?

```
public class Purse {
   private Coin[] coins;
   /** constructor for a new Purse */
   public Purse(int capacity) {
      Coin[] coins = new Coin[capacity];
   public int getBalance() {
      int sum = 0;
      for(int k=0; k < coins.length; k++)</pre>
           sum += coins[k].getValue();
      return sum;
```

#### Can this throw NullPointerException?

```
public class Purse {
    private Coin[] coins;
    public Purse(int capacity) {
       coins = new Coin[capacity]; // fixed!
    public int getBalance() {
        int sum = 0;
        for(int k=0; k < coins.length; k++)</pre>
            sum += coins[k].getValue();
        return sum;
```

## How to Handle Exceptions?

1. "catch" the exception and do something.

- 2. declare that the method "throws exception"
  - This means that *the calling method* will need to handle the exception.
- 3. Ignore it.
  - Allowed for Error and RuntimeExceptions

#### Catching an Exception

This is called a "try - catch" block.

```
/** open a file and read some data */
String filename = "mydata.txt";
// this could throw FileNotFoundException
try {
  InputStream in = new FileInputStream(filename);
  catch(FileNotFoundException ex ) {
  System.err.println("File not found "+filename);
  return;
```

#### You can Catch > 1 Exception

```
scanner = new Scanner(System.in);
try {
   int n = scanner.nextInt();
   double x = 1/n;
 catch(InputMismatchException ex1) {
  System.err.println("Input is not an int");
  catch( DivisionByZeroException ex2 ) {
  System.err.println("Fire the programmer");
```

#### Multi-catch

```
scanner = new Scanner(System.in);
try {
   int n = scanner.nextInt();
   double x = 1/n;
} catch( InputMismatchException |
         NoSuchElementException
         DivisionByZeroException ex )
  System.err.println("Fire the programmer");
```

#### Scope Problem

□ try { ... } block defines a scope.

```
try {
    int n = scanner.nextInt();
    double x = 1/n;
} catch( InputMismatchException ex1 ) {
    System.err.println("Not an int");
 catch( DivisionByZeroException ex2 ) {
    System.err.println("Fire the
programmer");
System.out.println("x = " + x);
```

Error: x not defined here (out of scope).

## Fixing the Scope Problem

□ Define x <u>before</u> the try - catch block.

```
double x = 0;
try {
  int n = scanner.nextInt();
 \mathbf{x} = 1/n;
} catch( InputMismatchException ime ) {
  System.err.println("Not a number!");
  return;
} catch( DivisionByZeroException e ) {
   System.err.println("Fire the programmer");
System.out.println("x = " + x);
```

## "Propagate" an Exception

A method or constructor that does not handle exception itself must declare that it "throws Exception".

- Required only for Checked Exceptions

# Why <u>not</u> catch an exception?

Method does not know how to cope with the problem, so let the caller handle it.

Example: a method to open and read data from a specified file.

Caller should know if the file does not exist.

# How do you know what exceptions may be thrown?

The Java API tells you.

```
class java.util.Scanner
public String next()
Finds and returns the next complete token from this scanner. A
...
Returns:
the next token
Throws:
NoSuchElementException - if no more tokens are available
IllegalStateException - if this scanner is closed
```

#### What if we don't catch the Exception?

- the current method returns immediately
- the exception is passed (propagated) to caller.
- caller can "catch" exception or the exception propagates again.
- □ If no code catches the exception, the JVM handles it:
  - prints name of exception and where it occurred
  - prints a stack trace (e.printStackTrace() )
  - terminates the program

## Propagation of Exceptions

Exception are propagated "up the call chain".

```
int a() throws Exception {
   int result = b();
}
int b() throws Exception
{
   throw new Exception("Help!");
}
```

```
public static void main(String[] args) {
   try {
     answer = a();
   }
   catch(Exception e) {
     // handle exception
   }
```

## Are we <u>required</u> to handle exceptions?

Java does <u>not</u> require us to use try - catch here:

```
Scanner console = new Scanner( System.in );
// We don't have to catch NumberFormatException
// We don't have to catch NoSuchElementException
int n = console.nextInt();
```

But we are required to try-catch or declare "throws ...":

```
// Must handle FileNotFoundException
FileInputStream instream =
    new FileInputStream("mydata.txt");
```

#### Give 3 Examples

Name 3 exceptions that you are not required to handle using "try - catch".

(think of code you have written that *could* throw exception, but you didn't write try - catch)

1.

2.

3.

#### **Exceptions in Java**

Exceptions are subclasses of **Throwable**.

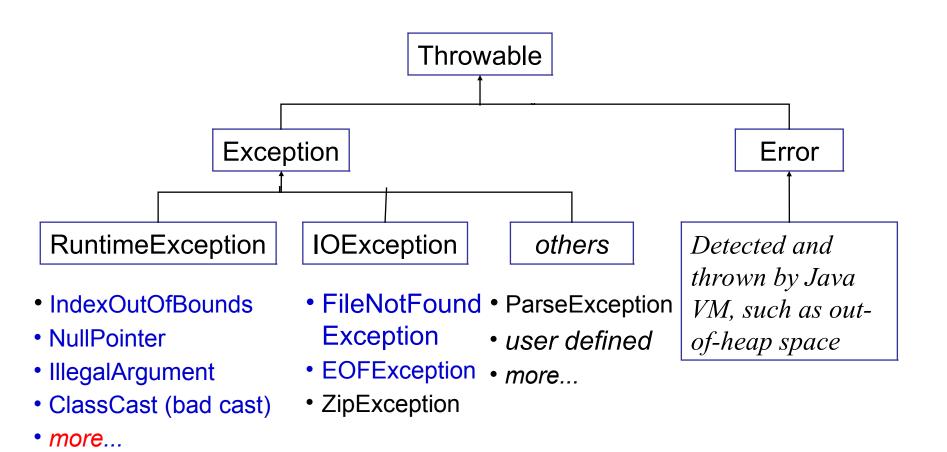

# Two Exception Categories

#### **Checked Exceptions**

Java <u>requires</u> the code to either handle (try-catch) or declare ("throws") that it may cause this exception.

"Checked" = you must check for the exception.

#### **Examples:**

IOException

MalformedURLException

ParseException

#### **Unchecked Exceptions**

#### **Unchecked Exceptions**

code is **not** required to handle this type of exception. *Unchecked Exceptions* are:

subclasses of RunTimeException

IllegalArgumentException

NullPointerException

ArrayIndexOutOfBoundsException

DivideByZeroException (integer divide by 0)

all subclasses of Error

# Why Unchecked Exceptions?

- 1. Too cumbersome to declare every possible occurrence
- 2. They can be avoided by correct programming, or
- 3. Something beyond the control of the application.

If you were required to declare all exceptions:

```
public double getBalance( ) throws
    NullPointerException, IndexOutOfBoundsException,
    OutOfMemoryError, ArithmeticException, ...
{
    double sum = 0;
    for(Valuable v : valuables) sum += v.getValue();
```

#### Exception Reading a File

- 1 may throw FileNotFoundException
- 2 may throw IOException

#### You can avoid RuntimeExceptions

"If it is a RuntimeException, it's your fault!"
-- Core Java, Volume 1, p. 560.

You can avoid RuntimeExceptions by careful programming.

- NullPointerException avoid by testing for a null value before referencing a variable. Always initialize variables!
- ArrayIndexOutOfBoundsException avoid by correct programming -- correct bounds on loops, etc.
- ClassCastException indicates faulty program logic
- IllegalArgumentException don't pass invalid arguments. Validate input data before using it.

## Avoiding RuntimeExceptions

- 1. Document what your method *requires* and what it *returns*.
- 2. Know what other code (you use) requires and returns, too.
- 3. Review and test your code.

# When should you catch an exception?

- catch an exception only if you can do something about it
- if the caller can handle the exception better, then "throw" it instead... let the caller handle it.
- declare exceptions as specific as possible

#### Know the Exceptions

What exceptions *might* this code throw?

```
Scanner input = new Scanner( System.in );
int n = input.nextInt();
```

#### First Match

If an exception occurs, control branches to the first matching "catch" clause.

```
try {
  value = scanner.nextDouble();
catch ( InputMismatchException e )
  error("Wrong input, stupid");
catch ( NoSuchElementException e2 ) {
  error("Nothing to read.");
```

#### InputStream Example, Again

```
/** open a file and read some data */
public void readFile( String filename ) {
   FileInputStream in = null;
   // this could throw FileNotFoundException
   try {
      in = new FileInputStream( filename );
      c = in.read();
   catch(FileNotFoundException e ) {
      System.err.println("File not found "+filename);
   catch( IOException e ) {
      System.err.println("Error reading file");
```

# **Exception Order Matters!**

```
/** open a file and read some data */
                                       FileNotFound
public void readFile( String filename
                                       Exception is a kind
   FileInputStream in = null;
                                       if IOException.
   try {
      in = new FileInputStream( filenam First catch gets it.
      c = in.read();
                                               This catch
   catch( IOException e ) {
                                                block is
      System.err.println("Error reading file")
                                                never
                                               reached!
   catch( FileNotFoundException e )
      System.err.println("File not found "+filename);
```

#### try - catch - finally syntax

```
try {
  block-of-code;
catch (ExceptionType1 e1)
  exception-handler-code;
catch (ExceptionType2 e2)
  exception-handler-code;
   code to always execute after try-catch
```

#### try - catch - finally example

```
Stringbuffer buf = new StringBuffer();
InputStream in = null;
try {
   in = new FileInputStream( filename );
  while ( ( c = System.in.read() ) != 0 )
     buf.append(c);
catch (IOException e) {
   System.out.println( e.getMessage() );
finally { // always close the file
   if (in != null) try { in.close(); }
       catch(IOException e) { /* ignored */ }
```

## Exception Handling is Slow

- 1. Runtime environment must locate first handler.
- 2. Unwind call chain and stack
  - locate return address of each stack frame and jump to it.
  - invoke "prolog" code for each function
  - branch to the exception handler

#### Recommendation:

avoid exceptions for *normal* flow of execution.

## Example: lazy equals method

```
public class Person {
  private String firstName;
  private String lastName;
   /** equals returns true if names are same */
  public boolean equals(Object obj) {
      Person other = (Person) obj;
      return firstname.equals( other.firstName )
         && lastName.equals( other.lastName );
```

What exceptions may be thrown by equals?

#### Example

```
/**
 * Sum all elements of an array
 */
public int sumArray( int [] arr ) {
  int sum = 0;
  for(int k=0; k<=arr.length; k++)
     sum += arr[k];
  return sum;
}</pre>
```

What exceptions may be thrown?
1.

2.

#### How To Write Code that NEVER crashes?

```
/**
 * Run the Coin Purse Dialog.
 * Don't crash (except for hardware error).
 */
public static void main(String [] args) {
   while(true) try {
     Purse purse = new Purse( 20 ); // capacity 20
     ConsoleDialog dialog =
               new ConsoleDialog(purse);
     dialog.run();
   } catch(Exception e) {
     System.out.println("System will restart...");
     log.logError( e.toString() );
```

#### **Exceptions Questions**

Do exception handlers use lexical or dynamic scope?

□ What is the purpose of "finally" ?

Efficiency: see homework problem.

# **Exception Handling in Python**

- 1. Identify common exceptions
- 2. Use try except
- 3. How to throw (raise) an exception in code